## **GMAO ACCEDER**

### **POUR PARAMETRER L'IMPRIMANTE BROTHER QL-570 ou 700**

**La GMAO exploite 2 formats standards pour les ETIQUETTES PRE DECOUPEES** 

- **Etiquettes d'adressage 29\*62 :** RUBAN CONTINU DK 11204
- **Etiquettes d'adressage 62\*29 :** RUBAN CONTINU DK 11209

**Mais 4 formats spécifiques pour les RUBANS CONTINUS (découpe à la longueur) :** 

**Les quatre formats à créer :**

- **29 par 36 :** RUBAN CONTINUDK 22110
- **62 par 29 :** RUBAN CONTINU DK 22205
- **62 par 18 :** RUBAN CONTINU DK 22205
- **62 par 40 :** RUBAN CONTINUDK 22205

Afin d'accepter les diverses versions Brother (QL 570 ou QL700), nous vous demandons de **renommer** le pilote de la façon suivante Brother QL-570 devient **Brother QL** (même nom pour la QL-700)

**Illustration de la méthode de création d'un format spécifique 29 par 36** 29 largeur du ruban et 36 longueur de découpe.

Ex d'Etiquette avec ce format :

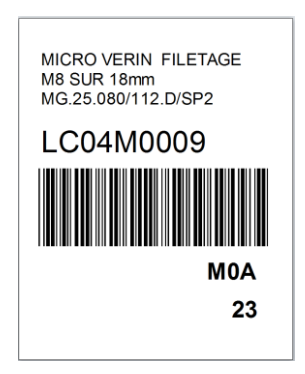

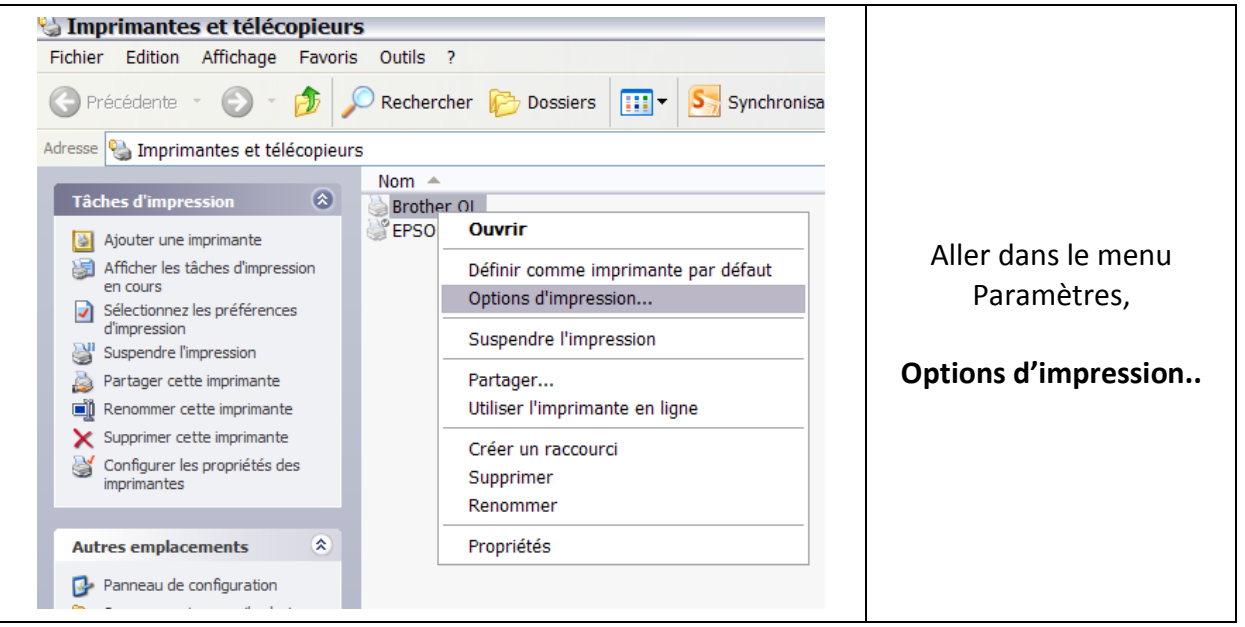

# **Pour le ruban largeur 29 mm** RUBAN CONTINUDK22110

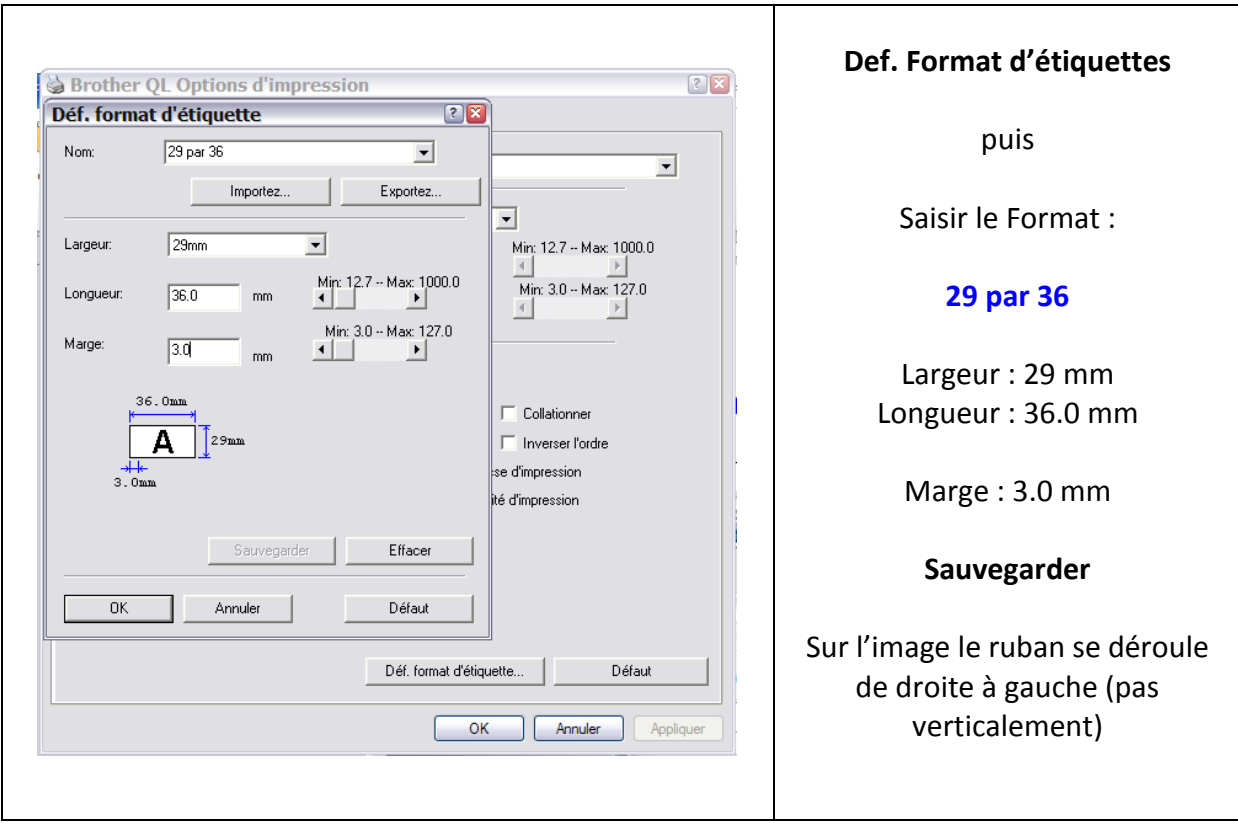

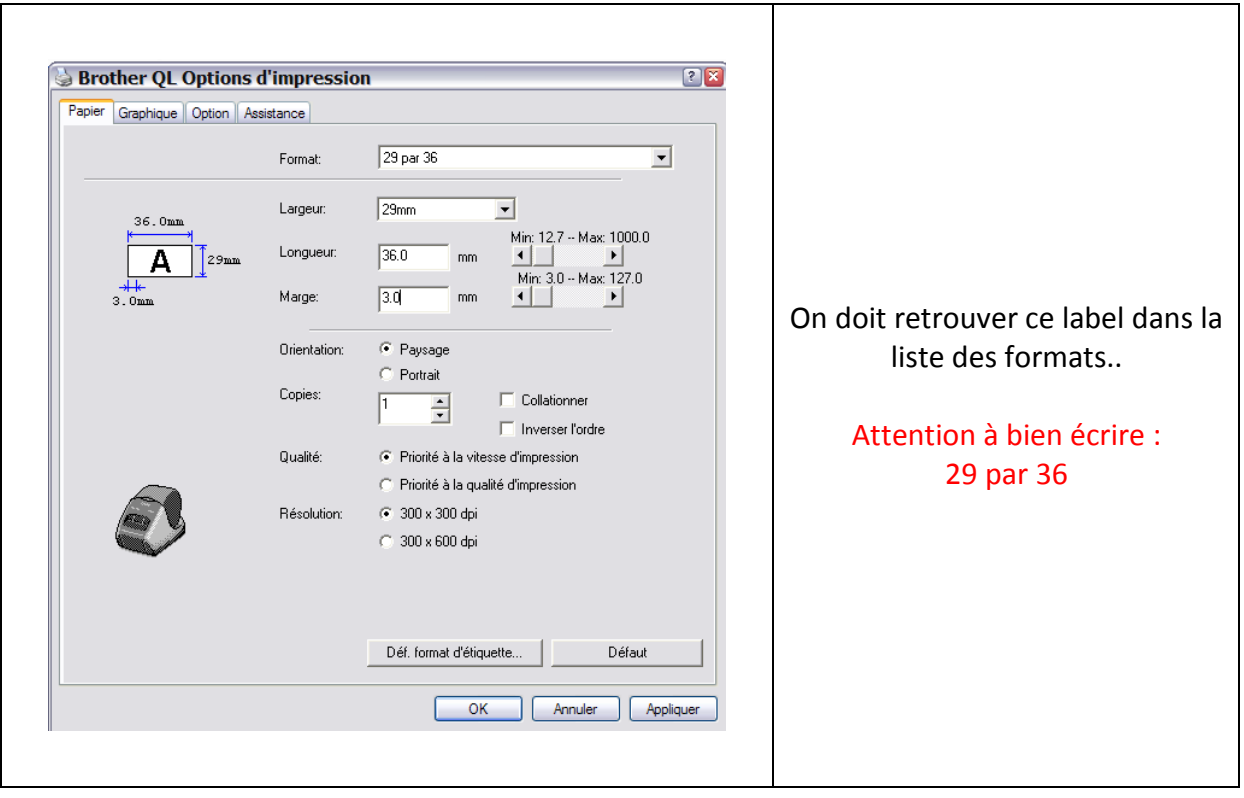

### **Vous devez refaire ce paramétrage pour les 3 autres formats d'étiquettes page 1 : 62 par 29, 62 par 18 et 62\*40** (62 étant la largeur)

#### **RESULTATS**

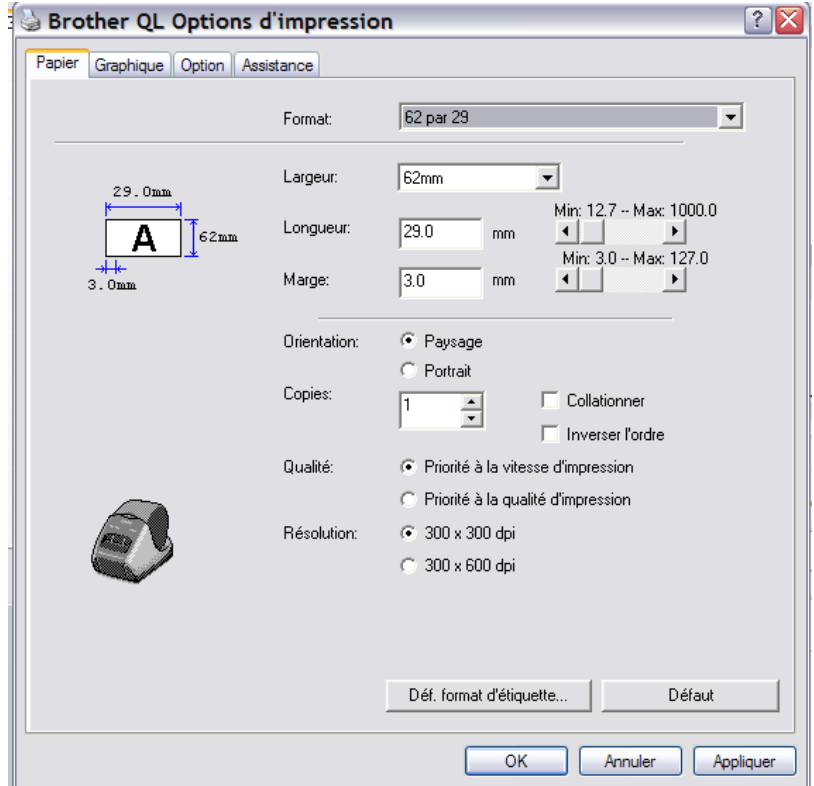

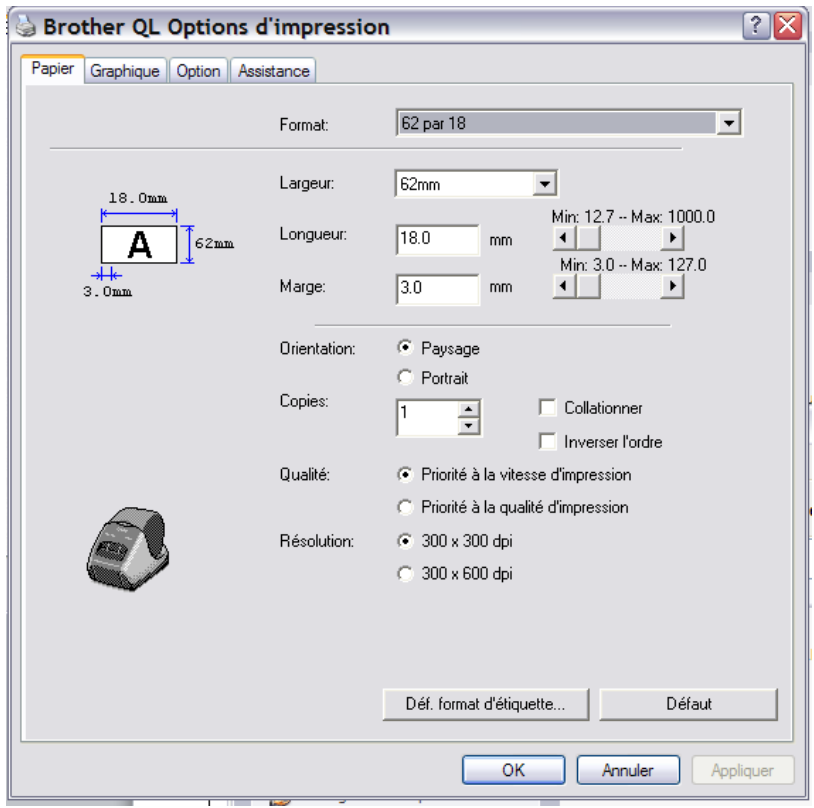

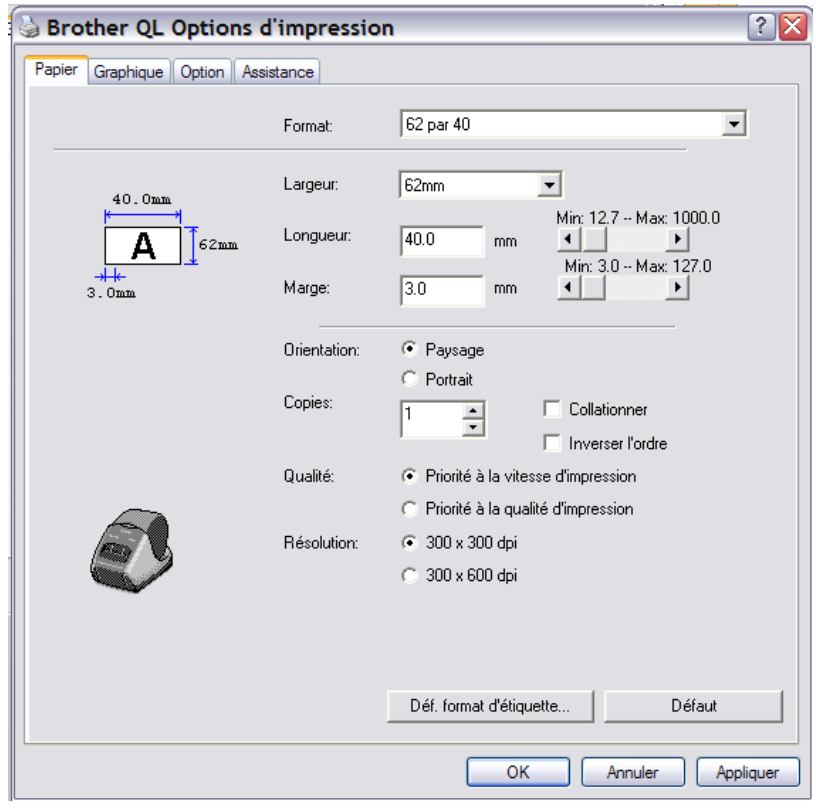